# **tblib**

*Release 1.3.2*

**Oct 23, 2019**

## **Contents**

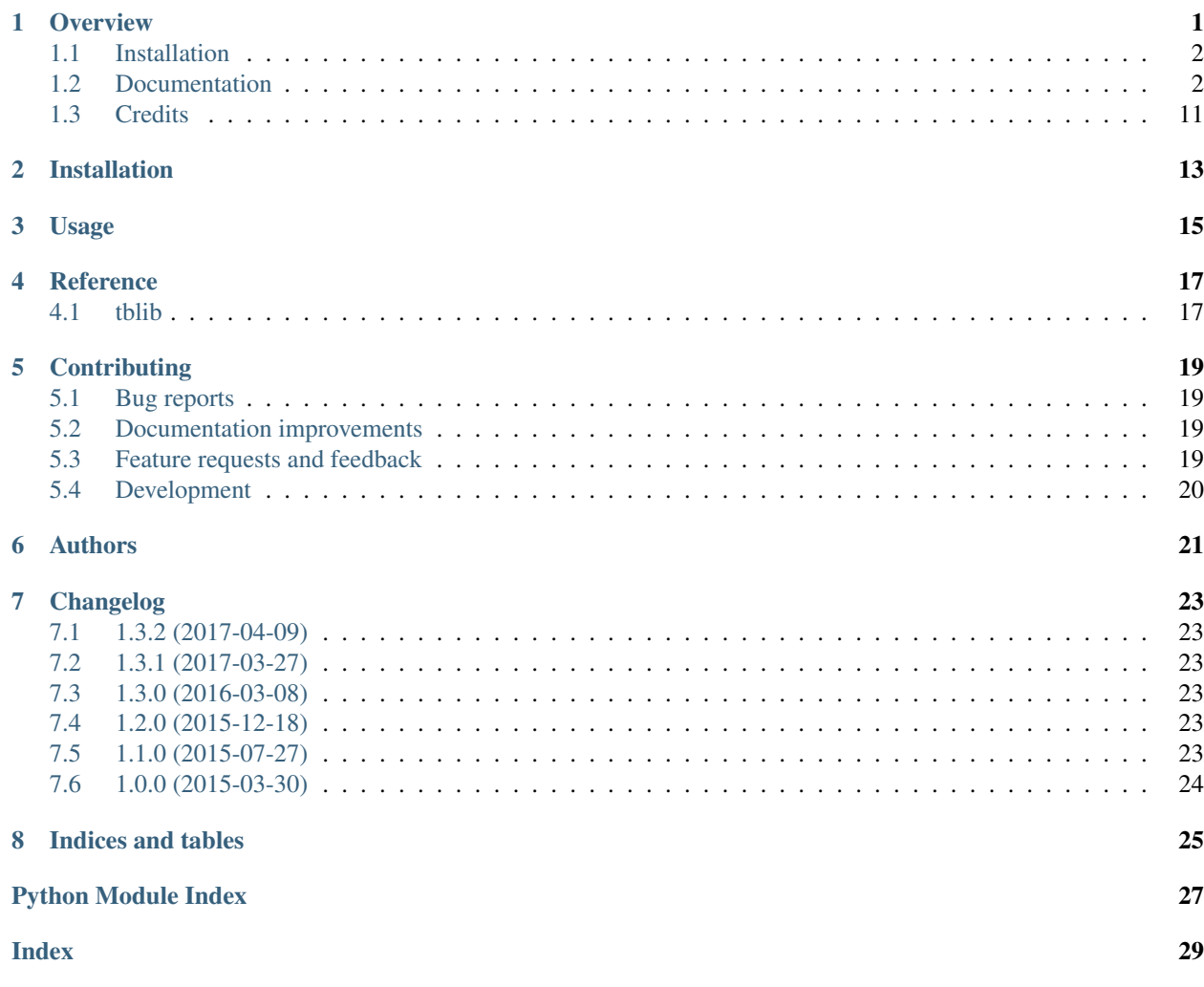

## CHAPTER<sup>1</sup>

### **Overview**

<span id="page-4-0"></span>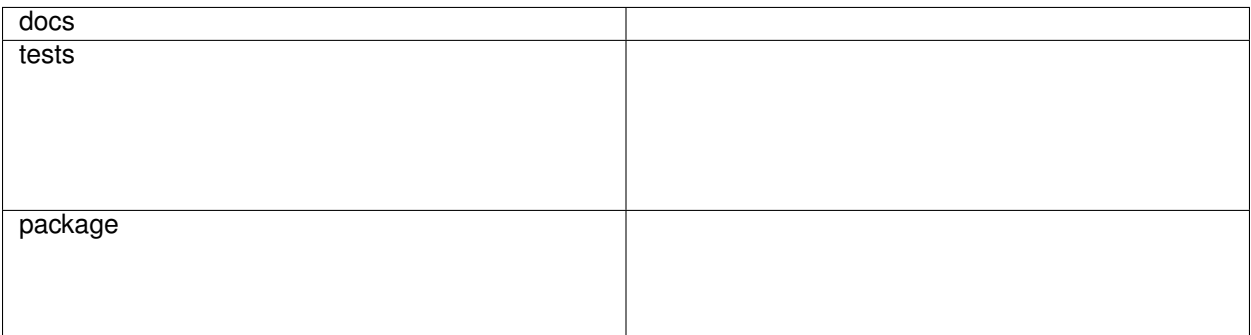

Traceback serialization library.

• Free software: BSD license

It allows you to:

- [Pickle](https://docs.python.org/3/library/pickle.html) tracebacks and raise exceptions with pickled tracebacks in different processes. This allows better error handling when running code over multiple processes (imagine multiprocessing, billiard, futures, celery etc).
- Create traceback objects from strings (the from\_string method). *No pickling is used*.
- Serialize tracebacks to/from plain dicts (the from\_dict and to\_dict methods). *No pickling is used*.
- Raise the tracebacks created from the aforementioned sources.

Again, note that using the pickle support is completely optional. You are solely responsible for security problems should you decide to use the pickle support.

### <span id="page-5-0"></span>**1.1 Installation**

pip install tblib

### <span id="page-5-1"></span>**1.2 Documentation**

- *[Pickling tracebacks](#page-5-2)*
- *[Unpickling](#page-6-0)*
- *[Raising](#page-6-1)*
	- *[What if we have a local stack, does it show correctly ?](#page-7-0)*
	- *[It also supports more contrived scenarios](#page-8-0)*
- *[Reference](#page-9-0)*
	- *[tblib.Traceback](#page-9-1)*
		- \* *[tblib.Traceback.to\\_dict](#page-9-2)*
		- \* *[tblib.Traceback.from\\_dict](#page-10-0)*
		- \* *[tblib.Traceback.from\\_string](#page-10-1)*
	- *[tblib.decorators.return\\_error](#page-11-0)*
		- \* *[What if we have a local call stack ?](#page-13-0)*
		- \* *[Other weird stuff](#page-14-1)*

### <span id="page-5-2"></span>**1.2.1 Pickling tracebacks**

Note: The traceback objects that come out are stripped of some attributes (like variables). But you'll be able to raise exceptions with those tracebacks or print them - that should cover 99% of the usecases.

```
>>> from tblib import pickling_support
>>> pickling_support.install()
>>> import pickle, sys
>>> def inner_0():
... raise Exception('fail')
...
>>> def inner_1():
... inner_0()
...
>>> def inner_2():
... inner_1()
...
>>> try:
... inner_2()
... except:
... s1 = pickle.dumps(sys.exc_info())
...
>>> len(s1) > 1
```

```
True
>>> try:
... inner_2()
... except:
... s2 = pickle.dumps(sys.exc_info(), protocol=pickle.HIGHEST_PROTOCOL)
...
>>> len(s2) > 1
True
>>> try:
... import cPickle
... except ImportError:
... import pickle as cPickle
>>> try:
... inner_2()
... except:
... s3 = cPickle.dumps(sys.exc_info(), protocol=pickle.HIGHEST_PROTOCOL)
...
>>> len(s3) > 1
True
```
### <span id="page-6-0"></span>**1.2.2 Unpickling**

```
>>> pickle.loads(s1)
(<...Exception'>, Exception('fail',), <traceback object at ...>)
>>> pickle.loads(s2)
(<...Exception'>, Exception('fail',), <traceback object at ...>)
>>> pickle.loads(s3)
(<...Exception'>, Exception('fail',), <traceback object at ...>)
```
### <span id="page-6-1"></span>**1.2.3 Raising**

```
>>> from six import reraise
>>> reraise(*pickle.loads(s1))
Traceback (most recent call last):
 ...
 File "<doctest README.rst[14]>", line 1, in <module>
   reraise(*pickle.loads(s2))
 File "<doctest README.rst[8]>", line 2, in <module>
   inner_2()
 File "<doctest README.rst[5]>", line 2, in inner_2
   inner_1()
 File "<doctest README.rst[4]>", line 2, in inner_1
   inner_0()
 File "<doctest README.rst[3]>", line 2, in inner_0
   raise Exception('fail')
Exception: fail
>>> reraise(*pickle.loads(s2))
Traceback (most recent call last):
  ...
```

```
File "<doctest README.rst[14]>", line 1, in <module>
   reraise(*pickle.loads(s2))
 File "<doctest README.rst[8]>", line 2, in <module>
   inner_2()
 File "<doctest README.rst[5]>", line 2, in inner_2
   inner_1()
 File "<doctest README.rst[4]>", line 2, in inner_1
   inner_0()
 File "<doctest README.rst[3]>", line 2, in inner_0
   raise Exception('fail')
Exception: fail
>>> reraise(*pickle.loads(s3))
Traceback (most recent call last):
 File "<doctest README.rst[14]>", line 1, in <module>
   reraise(*pickle.loads(s2))
 File "<doctest README.rst[8]>", line 2, in <module>
   inner_2()
 File "<doctest README.rst[5]>", line 2, in inner_2
   inner_1()
 File "<doctest README.rst[4]>", line 2, in inner_1
   inner_0()
 File "<doctest README.rst[3]>", line 2, in inner_0
   raise Exception('fail')
Exception: fail
```
#### <span id="page-7-0"></span>**What if we have a local stack, does it show correctly ?**

Yes it does:

```
>>> exc_info = pickle.loads(s3)
>>> def local_0():
... reraise(*exc_info)
...
>>> def local_1():
\ldots local_0()
...
>>> def local_2():
... local_1()
...
>>> local_2()
Traceback (most recent call last):
 File "...doctest.py", line ..., in __run
   compileflags, 1) in test.globs
 File "<doctest README.rst[24]>", line 1, in <module>
   local 2()File "<doctest README.rst[23]>", line 2, in local_2
   local_1()File "<doctest README.rst[22]>", line 2, in local_1
   local_0()
 File "<doctest README.rst[21]>", line 2, in local 0
   reraise(*exc_info)
 File "<doctest README.rst[11]>", line 2, in <module>
    inner_2()
 File "<doctest README.rst[5]>", line 2, in inner_2
```

```
inner_1()
 File "<doctest README.rst[4]>", line 2, in inner_1
   inner_0()
 File "<doctest README.rst[3]>", line 2, in inner_0
   raise Exception('fail')
Exception: fail
```
#### <span id="page-8-0"></span>**It also supports more contrived scenarios**

Like tracebacks with syntax errors:

```
>>> from tblib import Traceback
>>> from examples import bad_syntax
>>> try:
... bad_syntax()
... except:
... et, ev, tb = sys.exc_info()
... tb = Traceback(tb)
...
>>> reraise(et, ev, tb.as_traceback())
 File "...tests...badsyntax.py", line 5
   is very bad
    ^
SyntaxError: invalid syntax
```
Or other import failures:

```
>>> from examples import bad_module
>>> try:
... bad_module()
... except:
... et, ev, tb = sys.exc_info()
... tb = Traceback(tb)
...
>>> reraise(et, ev, tb.as_traceback())
Traceback (most recent call last):
  ...
 File "<doctest README.rst[61]>", line 1, in <module>
   reraise(et, ev, tb.as_traceback())
 File "<doctest README.rst[60]>", line 2, in <module>
   bad_module()
 File "...tests...examples.py", line 23, in bad_module
   import badmodule
 File "...tests...badmodule.py", line 3, in <module>
   raise Exception("boom!")
Exception: boom!
```
Or a traceback that's caused by exceeding the recursion limit (here we're forcing the type and value to have consistency across platforms):

```
>>> def f(): f()
>>> try:
\ldots f()
... except RuntimeError:
... et, ev, tb = sys.exc_info()
```

```
... tb = Traceback(tb)
...
>>> reraise(RuntimeError, RuntimeError("maximum recursion depth exceeded"), tb.as_
˓→traceback())
Traceback (most recent call last):
  ...
 File "<doctest README.rst[32]>", line 1, in f
   def f(): f()
 File "<doctest README.rst[32]>", line 1, in f
   def f(): f()
 File "<doctest README.rst[32]>", line 1, in f
   def f(): f()
  ...
RuntimeError: maximum recursion depth exceeded
```
### <span id="page-9-0"></span>**1.2.4 Reference**

#### <span id="page-9-1"></span>**tblib.Traceback**

It is used by the pickling\_support. You can use it too if you want more flexibility:

```
>>> from tblib import Traceback
>>> try:
... inner_2()
... except:
... et, ev, tb = sys.exc_info()
... tb = Traceback(tb)
...
>>> reraise(et, ev, tb.as_traceback())
Traceback (most recent call last):
  ...
 File "<doctest README.rst[21]>", line 6, in <module>
   reraise(et, ev, tb.as traceback())
 File "<doctest README.rst[21]>", line 2, in <module>
   inner_2()
 File "<doctest README.rst[5]>", line 2, in inner_2
   inner_1()
  File "<doctest README.rst[4]>", line 2, in inner_1
   inner_0()
 File "<doctest README.rst[3]>", line 2, in inner_0
   raise Exception('fail')
Exception: fail
```
#### <span id="page-9-2"></span>**tblib.Traceback.to\_dict**

You can use the  $to\_dict$  method and the from\_dict classmethod to convert a Traceback into and from a dictionary serializable by the stdlib json.JSONDecoder:

```
>>> import json
>>> from pprint import pprint
>>> try:
... inner_2()
... except:
```

```
... et, ev, tb = sys.exc_info()
... tb = Traceback(tb)
... tb_dict = tb.to_dict()
... pprint(tb_dict)
{'tb_frame': {'f_code': {'co_filename': '<doctest README.rst[...]>',
                          'co_name': '<module>'},
              'f_globals': {'__name__': '__main__'}},
'tb_lineno': 2,
 'tb_next': {'tb_frame': {'f_code': {'co_filename': ...
                                      'co_name': 'inner_2'},
                          'f_globals': {'__name__': '__main__'}},
             'tb_lineno': 2,
             'tb_next': {'tb_frame': {'f_code': {'co_filename': ...
                                                   'co_name': 'inner_1'},
                                       'f_globals': {'__name__': '__main__'}},
                          'tb_lineno': 2,
                          'tb_next': {'tb_frame': {'f_code': {'co_filename': ...
                                                               'co_name': 'inner_0'},
                                                    'f_globals': {'__name__': '__main__
\leftrightarrow<sup>'</sup>}},
                                      'tb_lineno': 2,
                                      'tb_next': None}}}}
```
#### <span id="page-10-0"></span>**tblib.Traceback.from\_dict**

Building on the previous example:

```
>>> tb_json = json.dumps(tb_dict)
>>> tb = Traceback.from_dict(json.loads(tb_json))
>>> reraise(et, ev, tb.as_traceback())
Traceback (most recent call last):
  ...
 File "<doctest README.rst[21]>", line 6, in <module>
   reraise(et, ev, tb.as_traceback())
 File "<doctest README.rst[21]>", line 2, in <module>
   inner_2()
 File "<doctest README.rst[5]>", line 2, in inner_2
   inner_1()
 File "<doctest README.rst[4]>", line 2, in inner_1
   inner_0()
 File "<doctest README.rst[3]>", line 2, in inner_0
   raise Exception('fail')
Exception: fail
```
#### <span id="page-10-1"></span>**tblib.Traceback.from\_string**

```
>>> tb = Traceback.from_string("""
... File "skipped.py", line 123, in func_123
... Traceback (most recent call last):
... File "tests/examples.py", line 2, in func_a
\ldots func_b()
... File "tests/examples.py", line 6, in func_b
\ldots func\lfloor c \rfloor
```

```
... File "tests/examples.py", line 10, in func_c
\ldots func_d()
... File "tests/examples.py", line 14, in func_d
... Doesn't: matter
... """)
>>> reraise(et, ev, tb.as_traceback())
Traceback (most recent call last):
  ...
 File "<doctest README.rst[42]>", line 6, in <module>
   reraise(et, ev, tb.as_traceback())
 File "...examples.py", line 2, in func_a
   func_b()
 File "...examples.py", line 6, in func_b
   func_c()
 File "...examples.py", line 10, in func_c
   func_d()
 File "...examples.py", line 14, in func_d
   raise Exception("Guessing time !")
Exception: fail
```
If you use the strict=False option then parsing is a bit more lax:

```
>>> tb = Traceback.from_string("""
... File "bogus.py", line 123, in bogus
... Traceback (most recent call last):
... File "tests/examples.py", line 2, in func_a
\ldots func b()... File "tests/examples.py", line 6, in func_b
\ldots func_c()
... File "tests/examples.py", line 10, in func_c
\cdots func_d()
... File "tests/examples.py", line 14, in func_d
... Doesn't: matter
... """, strict=False)
>>> reraise(et, ev, tb.as_traceback())
Traceback (most recent call last):
  ...
 File "<doctest README.rst[42]>", line 6, in <module>
   reraise(et, ev, tb.as_traceback())
 File "bogus.py", line 123, in bogus
 File "...examples.py", line 2, in func_a
   func_b()
 File "...examples.py", line 6, in func_b
   func_c()
 File "...examples.py", line 10, in func_c
    func_d()
 File "...examples.py", line 14, in func_d
   raise Exception("Guessing time !")
Exception: fail
```
#### <span id="page-11-0"></span>**tblib.decorators.return\_error**

```
>>> from tblib.decorators import return_error
>>> inner_2r = return_error(inner_2)
>>> e = inner_2r()
```

```
>> e
<tblib.decorators.Error object at ...>
>>> e.reraise()
Traceback (most recent call last):
  ...
 File "<doctest README.rst[26]>", line 1, in <module>
   e.reraise()
 File "...tblib...decorators.py", line 19, in reraise
   reraise(self.exc_type, self.exc_value, self.traceback)
 File "...tblib...decorators.py", line 25, in return_exceptions_wrapper
   return func(*args, **kwargs)
 File "<doctest README.rst[5]>", line 2, in inner_2
   inner_1()
 File "<doctest README.rst[4]>", line 2, in inner_1
   inner_0()
 File "<doctest README.rst[3]>", line 2, in inner_0
   raise Exception('fail')
Exception: fail
```
How's this useful ? Imagine you're using multiprocessing like this:

```
>>> import traceback
>>> from multiprocessing import Pool
>>> from examples import func_a
>>> if sys.version_info[:2] >= (3, 4):
... import multiprocessing.pool
... # Undo the fix for http://bugs.python.org/issue13831 so that we can see the.
˓→effects of our change.
... # because Python 3.4 will show the remote traceback (but as a string sadly)
... multiprocessing.pool.ExceptionWithTraceback = lambda e, t: e
>>> pool = Pool()
>>> try:
... for i in pool.map(func_a, range(5)):
... print(i)
... except:
... print(traceback.format_exc())
...
Traceback (most recent call last):
 File "<doctest README.rst[...]>", line 2, in <module>
   for i in pool.map(func_a, range(5)):
 File "...multiprocessing...pool.py", line ..., in map
    ...
 File "...multiprocessing...pool.py", line ..., in get
    ...
Exception: Guessing time !
>>> pool.terminate()
```
Not very useful is it? Let's sort this out:

```
>>> from tblib.decorators import apply_with_return_error, Error
>>> from itertools import repeat
\gg \gamma pool = Pool()
>>> try:
... for i in pool.map(apply_with_return_error, zip(repeat(func_a), range(5))):
... if isinstance(i, Error):
... i.reraise()
```

```
... else:
... print(i)
... except:
... print(traceback.format_exc())
...
Traceback (most recent call last):
 File "<doctest README.rst[...]>", line 4, in <module>
   i.reraise()
 File "...tblib...decorators.py", line ..., in reraise
   reraise(self.exc_type, self.exc_value, self.traceback)
 File "...tblib...decorators.py", line ..., in return_exceptions_wrapper
   return func(*args, **kwargs)
 File "...tblib...decorators.py", line ..., in apply_with_return_error
   return args[0](*args[1:])
 File "...examples.py", line 2, in func_a
   func_b()
 File "...examples.py", line 6, in func_b
   func_c()
 File "...examples.py", line 10, in func_c
   func_d()
 File "...examples.py", line 14, in func_d
   raise Exception("Guessing time !")
Exception: Guessing time !
>>> pool.terminate()
```
Much better !

#### <span id="page-13-0"></span>**What if we have a local call stack ?**

```
>>> def local_0():
... pool = Pool()
... for i in pool.map(apply_with_return_error, zip(repeat(func_a), range(5))):
... if isinstance(i, Error):
... i.reraise()
... else:
... print(i)
...
>>> def local_1():
\ldots local_0()
...
>>> def local_2():
\ldots local_1()
...
>>> try:
\ldots local_2()
... except:
... print(traceback.format_exc())
Traceback (most recent call last):
 File "<doctest README.rst[...]>", line 2, in <module>
   local_2()
 File "<doctest README.rst[...]>", line 2, in local_2
   local_1()File "<doctest README.rst[...]>", line 2, in local_1
   local_0()
```

```
File "<doctest README.rst[...]>", line 5, in local_0
   i.reraise()
 File "...tblib...decorators.py", line 20, in reraise
   reraise(self.exc_type, self.exc_value, self.traceback)
 File "...tblib...decorators.py", line 27, in return_exceptions_wrapper
   return func(*args, **kwargs)
 File "...tblib...decorators.py", line 47, in apply_with_return_error
   return args[0](*args[1:])
 File "...tests...examples.py", line 2, in func_a
   func_b()
 File "...tests...examples.py", line 6, in func_b
   func_c()
 File "...tests...examples.py", line 10, in func_c
    func_d()
 File "...tests...examples.py", line 14, in func_d
   raise Exception("Guessing time !")
Exception: Guessing time !
```
#### <span id="page-14-1"></span>**Other weird stuff**

Clearing traceback works (Python 3.4 and up):

```
>>> tb = Traceback.from_string("""
... File "skipped.py", line 123, in func_123
... Traceback (most recent call last):
... File "tests/examples.py", line 2, in func_a
\ldots func_b()
... File "tests/examples.py", line 6, in func_b
\ldots func\lfloor c \rfloor... File "tests/examples.py", line 10, in func_c
\ldots func_d()... File "tests/examples.py", line 14, in func_d
... Doesn't: matter
... """)
>>> import traceback, sys
>>> if sys.version_info > (3, 4):
... traceback.clear_frames(tb)
```
## <span id="page-14-0"></span>**1.3 Credits**

• [mitsuhiko/jinja2](https://github.com/mitsuhiko/jinja2) for figuring a way to create traceback objects.

Installation

<span id="page-16-0"></span>At the command line:

pip install tblib

Usage

<span id="page-18-0"></span>To use tblib in a project:

**import** tblib

Reference

<span id="page-20-3"></span><span id="page-20-2"></span><span id="page-20-1"></span><span id="page-20-0"></span>**4.1 tblib**

## **Contributing**

<span id="page-22-0"></span>Contributions are welcome, and they are greatly appreciated! Every little bit helps, and credit will always be given.

### <span id="page-22-1"></span>**5.1 Bug reports**

When [reporting a bug](https://github.com/ionelmc/python-tblib/issues) please include:

- Your operating system name and version.
- Any details about your local setup that might be helpful in troubleshooting.
- Detailed steps to reproduce the bug.

### <span id="page-22-2"></span>**5.2 Documentation improvements**

tblib could always use more documentation, whether as part of the official tblib docs, in docstrings, or even on the web in blog posts, articles, and such.

### <span id="page-22-3"></span>**5.3 Feature requests and feedback**

The best way to send feedback is to file an issue at [https://github.com/ionelmc/python-tblib/issues.](https://github.com/ionelmc/python-tblib/issues)

If you are proposing a feature:

- Explain in detail how it would work.
- Keep the scope as narrow as possible, to make it easier to implement.
- Remember that this is a volunteer-driven project, and that code contributions are welcome :)

### <span id="page-23-0"></span>**5.4 Development**

To set up *python-tblib* for local development:

- 1. Fork [python-tblib](https://github.com/ionelmc/python-tblib) (look for the "Fork" button).
- 2. Clone your fork locally:

git clone git@github**.**com:your\_name\_here**/**python**-**tblib**.**git

3. Create a branch for local development:

```
git checkout -b name-of-your-bugfix-or-feature
```
Now you can make your changes locally.

4. When you're done making changes, run all the checks, doc builder and spell checker with [tox](http://tox.readthedocs.io/en/latest/install.html) one command:

tox

5. Commit your changes and push your branch to GitHub:

```
git add .
git commit -m "Your detailed description of your changes."
git push origin name-of-your-bugfix-or-feature
```
6. Submit a pull request through the GitHub website.

### **5.4.1 Pull Request Guidelines**

If you need some code review or feedback while you're developing the code just make the pull request.

For merging, you should:

- [1](#page-23-1). Include passing tests (run  $\text{tox}$ )<sup>1</sup>.
- 2. Update documentation when there's new API, functionality etc.
- 3. Add a note to CHANGELOG.rst about the changes.
- 4. Add yourself to AUTHORS.rst.

### **5.4.2 Tips**

To run a subset of tests:

```
tox -e envname -- py.test -k test_myfeature
```
To run all the test environments in *parallel* (you need to pip install detox):

detox

<span id="page-23-1"></span><sup>&</sup>lt;sup>1</sup> If you don't have all the necessary python versions available locally you can rely on Travis - it will [run the tests](https://travis-ci.org/ionelmc/python-tblib/pull_requests) for each change you add in the pull request.

It will be slower though . . .

## Authors

- <span id="page-24-0"></span>• Ionel Cristian Mărieș - <https://blog.ionelmc.ro>
- Arcadiy Ivanov <https://github.com/arcivanov>
- Beckjake <https://github.com/beckjake>
- DRayX <https://github.com/DRayX>
- Jason Madden <https://github.com/jamadden>

## Changelog

### <span id="page-26-1"></span><span id="page-26-0"></span>**7.1 1.3.2 (2017-04-09)**

• Add support for PyPy3.5-5.7.1-beta. Previously AttributeError: 'Frame' object has no attribute 'clear' could be raised. See PyPy issue [#2532.](https://bitbucket.org/pypy/pypy/issues/2532/pypy3-attributeerror-frame-object-has-no)

### <span id="page-26-2"></span>**7.2 1.3.1 (2017-03-27)**

• Fixed handling for tracebacks due to exceeding the recursion limit. Fixes [#15.](https://github.com/ionelmc/python-tblib/issues/15)

## <span id="page-26-3"></span>**7.3 1.3.0 (2016-03-08)**

• Added Traceback.from\_string.

### <span id="page-26-4"></span>**7.4 1.2.0 (2015-12-18)**

• Fixed handling for tracebacks from generators and other internal improvements and optimizations. Contributed by DRayX in [#10](https://github.com/ionelmc/python-tblib/issues/10) and [#11.](https://github.com/ionelmc/python-tblib/pull/11)

## <span id="page-26-5"></span>**7.5 1.1.0 (2015-07-27)**

• Added support for Python 2.6. Contributed by Arcadiy Ivanov in [#8.](https://github.com/ionelmc/python-tblib/pull/8)

## <span id="page-27-0"></span>**7.6 1.0.0 (2015-03-30)**

• Added to\_dict method and from\_dict classmethod on Tracebacks. Contributed by beckjake in [#5.](https://github.com/ionelmc/python-tblib/pull/5)

Indices and tables

- <span id="page-28-0"></span>• genindex
- modindex
- search

Python Module Index

<span id="page-30-0"></span>t tblib, [17](#page-20-2)

## Index

<span id="page-32-0"></span>T

tblib (*module*), [17](#page-20-3)